## **SAMPLE PAPER-II Class XI (Sub-Computer Science) Periodic Test-2**

**Max Marks-50 Time-1:30 Hrs**

## **General Instructions:**

## *(i) All questions are compulsory (ii) Database softwares: MySQL and mongoDB*

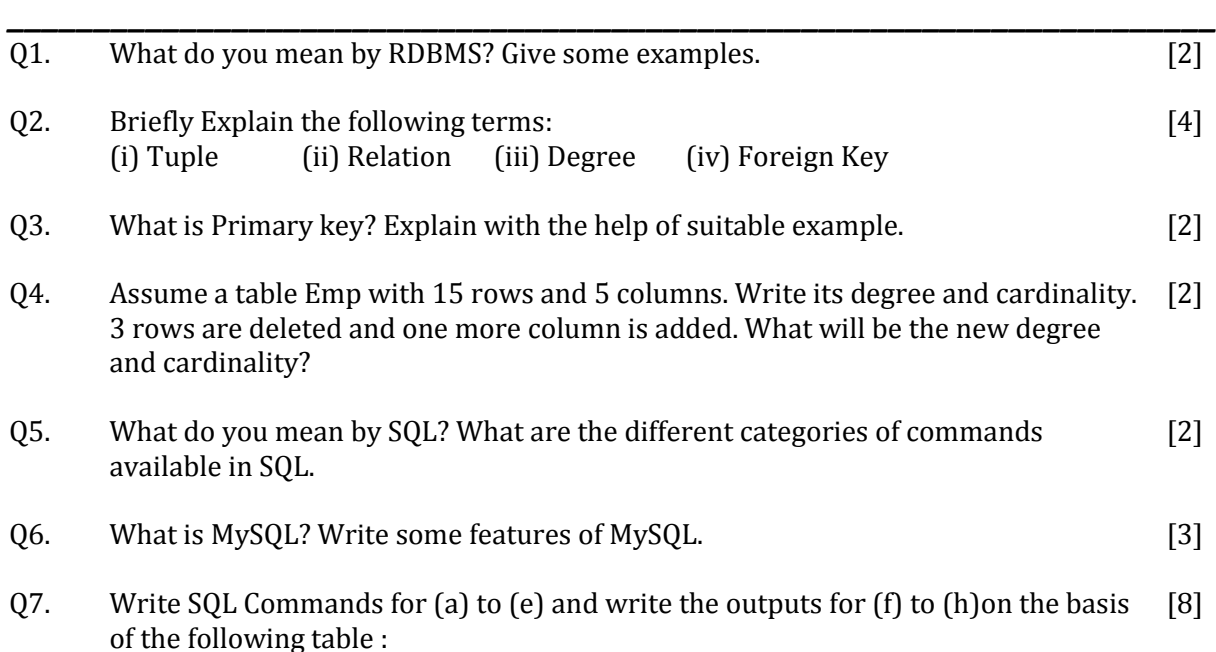

## Table : FURNITURE

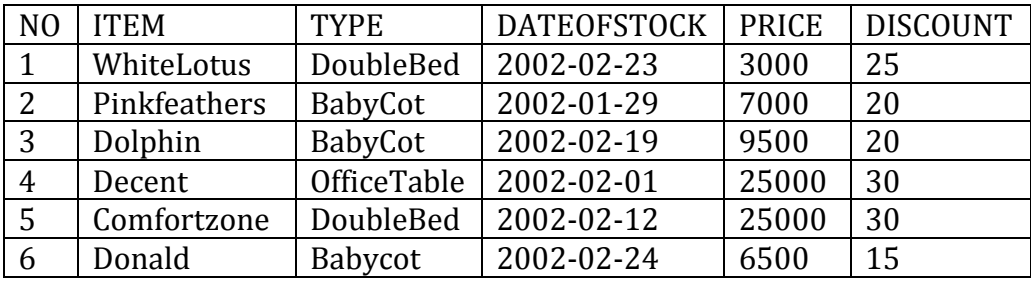

(a) To list the details of furniture whose price is more than 10000

(b) To list the Item name and Price of furniture whose discount is between 10 to 20.

(c) To delete the record of all item where discount is 30.

(d) To display the price of 'Babycot'.

(e) To list item name, type and price all items whose names starts with 'D'.

(f) Select Distinct Type from Furniture;

- (g) Select Max(Price) from Furniture where DateofStock>'2002-02-15';
- (h) Select Count(\*) from Furniture where Discount<25;
- Q8. Write the outputs of the following:
	- (i) Select POWER(2,5);
	- (ii) Select ROUND(10.195,2);
	- (iii)Select TRUNCATE(10.195,2);
	- (iv)Select SUBSTR('COMPUTER SCIENCE',3,4);
	- (v) Select INSTR('Technical Teaching','ch');
- Q9. What is a constraint? Name some constraints that you apply to enhance database integrity? [3]

[5]

- Q10. Differentiate between (i) Char and Varchar (ii) Primary Key and UNIQUE [4]
- Q11. What do you mean by 'JOIN'? [1]
- Q12. In a database 'SCHOOL' there are two tables 'MEMBER' and 'DIVISION' as shown below: **MEMBER** [4]

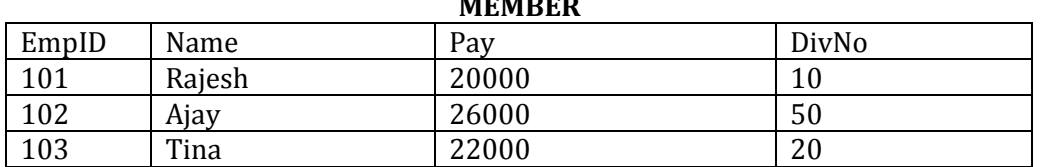

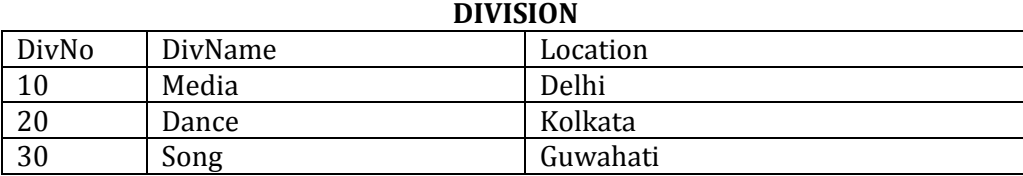

(a) Identify the Foreign key in the table MEMBER.

(b) Identify the Primary Key in table MEMBER with justification.

- (c) What output you will get when an equi-join query is executed to get the name from **Member** table and corresponding **Division** table.
- (d) Write SQL query to get the output given in question (c).

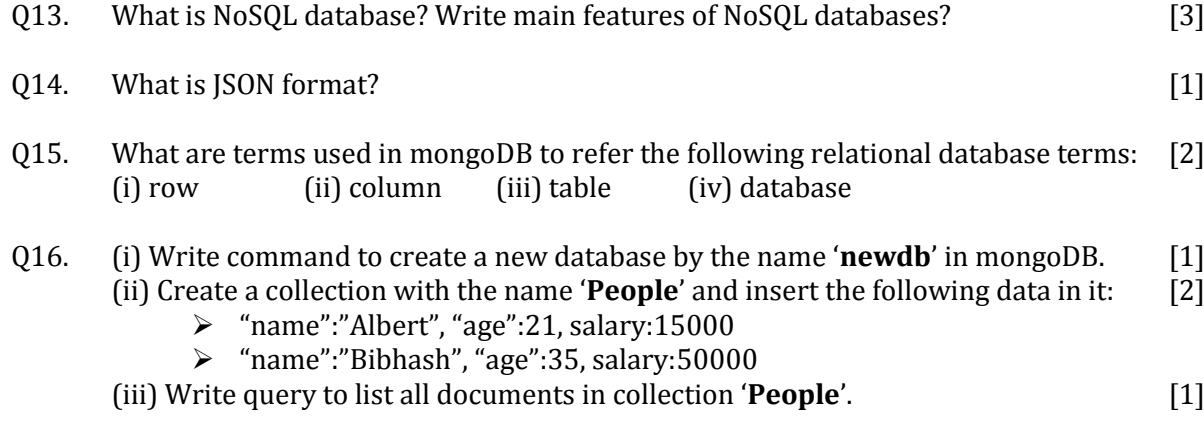

\*\*\*\*\*\*\*\*\*\*\*\*\*